### TRIAL-EXAM Software Engineering using Formal Methods TDA293 (TDA292) / DIT270

Extra aid: Only dictionaries may be used. Other aids are *not* allowed!

#### Please observe the following:

- This exam has 15 numbered pages, plus two pages of the Spin Reference Card. Please check immediately that your copy is complete
- Answers must be given in English
- Use page numbering on your pages
- Start every assignment on a fresh page
- Write clearly; unreadable  $=$  wrong!
- Fewer points are given for unnecessarily complicated solutions<br>• Indicate clearly when you make assumptions that are not given
- Indicate clearly when you make assumptions that are not given in the assignment

### Good luck!

#### Assignment 1 PROMELA (13p)

The task is to model a simplified version of the TicTacToe game in PROMELA. Tic-TacToe is a two player game which is played on a  $3 \times 3$  board as shown below:

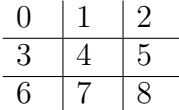

(The numbers suggest how to represent the board by a simple array of size 9.)

The game is played turn-by-turn. The player whose turn it is, selects an empty field and marks it with her unique id.

We use here a simplified winning condition: the player who manages to mark one of the two diagonals completely (i.e., all fields belonging to that diagonal) with her unique id wins the game.

The game is over if either one of the players has won or if there is no empty field left which belongs to one of the diagonals and none of the diagonals is owned by one of the two players. In the latter case, we call the game to be a draw.

(a) Modeling TicTacToe in PROMELA.

Below you find a skeleton model of a TicTacToe game modelled in PROMELA:

```
/* message type */
mtype = { move , done }
/* board */
byte board [9];
/* channel to communicate with referee . The second parameter holds the
   player's process id */
chan ch = [0] of {mtype, byte};/* variable that is 0 if game is ongoing, _pid if player _pid has won,
   255 if game is a draw */
byte over = 0;
proctype player () { /* to be filled in */ }
proctype referee() { /* to be filled in */ }
/* Initialises and starts the players and referee . Ensures that the
 * first player has _pid 1 and the second player has _pid 2 */
init {
 run player () ;
  run player () ;
  run referee ()
}
```
The PROMELA model realizes the playfield as a global variable called board, a byte array of size 9. Initially all components of the board have the value 0.

The message type mtype is defined to consist of the two values move and done. Further, there are two global variables called (i) ch of type chan which is used for the communication between the referee and the players; (ii) over of type byte which indicates whether the game is still ongoing (over is  $0$ ), or one player has won (over carries that player's process id), or the game is a draw (over has is 255).

The process init initializes the game with two players and one referee.

Your task is now to provide an implementation for the player and referee process according to the following description:

Player: For as long as over is 0, the player does the following over and over again:

- 1. Wait for the referee to inform her that it is her move (by sending a message containing move and this player's process id).
- 2. Select non-deterministically a free field (a field is free if its value is 0).
- 3. Store her process id in that field.
- 4. Informs the referee that this turn is completed, by sending the message done together with her process id.

Afterwards, the player prints "Game Over!" and terminates.

#### Referee:

- 1. Initially the referee starts the game by giving the turn to the first player. A turn is assigned to a player by sending the message move followed by the player's process id via the channel ch.
- 2. The referee then waits for the player to finish her turn.
- 3. Upon receiving that the player has finished the turn, the referee checks if this player has won the game (i.e., if the player has marked one of the two diagonals completely with her process id). If that is the case, the referee sets the global variable over to the player's id and the referee process terminates. Otherwise the referee continues with step 4.
- 4. The referee checks now if it is a draw, if that is not the case, it hands the turn over to the other player by sending the move message followed by the corresponding process id of the player. The referee continues then with step 2.
- 5. Otherwise, it is a draw. The variable over is set to 255 and the referee process terminates.

#### Solution

Remark to correctors: Check if idx is reset to zero each time before a new field is chosen.

```
mtype = { move , done }
byte board [9];
chan ch = [0] of {mtype, byte};byte over = 0;
proctype player () {
  byte idx ;
  do
     :: over != 0 -> break
     :: ch ? move, eval(\underline{\ }pid);/* choose field non - deterministically */
        idx = 0;do
           :: idx < 8 -> idx ++
           :: break
        od;
        /* set player's mark at next free field*/
        do
           \therefore board [idx] == 0
               \rightarrowboard [idx] = pid; ch ! done, pid; break
           :: else
               \rightarrowidx = (idx + 1) % 9od
  od;
  print f("Player \cup \% d \cup says \cup good - byte", \_pid)}
proctype referee () {
  byte playerId ;
  ch ! move, 1;
  do
     :: ch ? done, playerId;
         i f
           :: board [4] != 0 &&
               ((\text{board}[0] == \text{board}[4] \&\text{b} \text{board}[4] == \text{board}[8]) ||
                (b \text{ and } [2] == \text{board } [4] && board [4] == \text{board } [6])
               \rightarrowover = board[4];print f("Player \cup \% d \cup won.", board [4]); break
           :: else
               ->
```

```
i f
                   :: ( board [0] == 0 || board [2] == 0 || board [4] == 0 ||
                       \text{board}[6] == 0 || \text{board}[8] == 0)->
                       ch ! move, (playerId == 1 -> 2 : 1);print f("Next<sub>u</sub>move<sub>u</sub>by<sub>u</sub>player<sub>u</sub>%d",(\text{playerId} == 1 -> 2 : 1)):: else
                       \rightarrowover = 255;
                       print(f("Draw .");
                       break
                f i
         f i
  od;
  print f("Game<sub>□</sub>Over!")}
init {
  run player () ;
  run player () ;
  run referee ()
}
```
#### Assignment 2 Linear Temporal Logic (LTL) (8p)

Tell for each formula whether it is valid or not.

(Each question is worth 1 point, except question 7., which is worth 2 points. Missing answers get no points, wrong answers get -1 point. Still, you will never get a negative total for this assignment.)

- 1.  $\Box p \rightarrow \Diamond p$
- 2.  $\Diamond p \rightarrow \Box p$
- 3.  $\Box \Diamond p \rightarrow \Diamond \Box p$
- 4.  $\Diamond \Box p \rightarrow \Box \Diamond p$
- 5.  $\Diamond (p \lor q) \rightarrow \neg \Box (\neg p \lor \neg q)$
- 6.  $\Box \neg \Diamond p \rightarrow \neg p$
- 7.  $(\Box p \lor \Diamond q) \rightarrow (\Box \neg q \rightarrow \Diamond p)$

#### Solution

 $[1+1+1+1+1+1+2]$ 

- 1. valid
- 2. not valid
- 3. not valid
- 4. valid
- 5. not valid
- 6. valid
- 7. valid

 $(a)$  [3p]

Consider the following Büchi automaton.

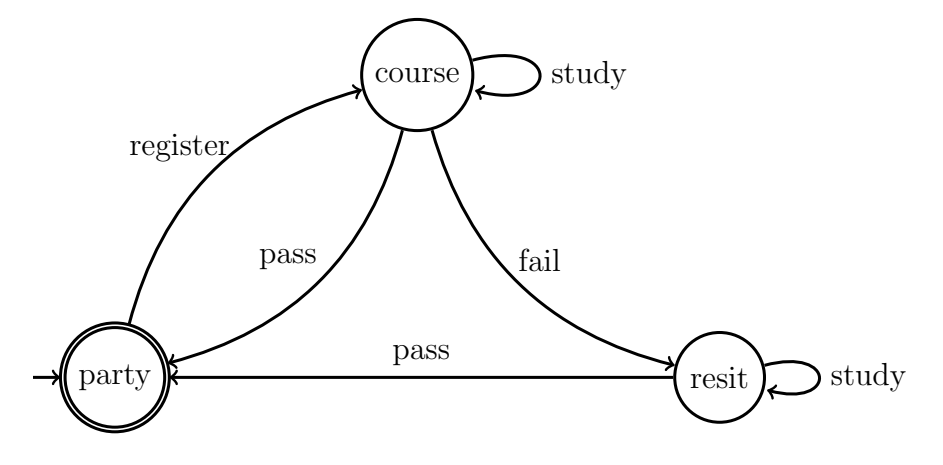

Give the  $\omega$ -expression describing the language accepted by this automaton. Solution

 $(\text{register (study)}^*$  (pass + (fail (study)<sup>\*</sup> pass))<sup>ω</sup>

(b) [2p]

The following Büchi automaton does *not* exactly accept the runs that satisfy the LTL formula  $\Diamond \Box p$ :

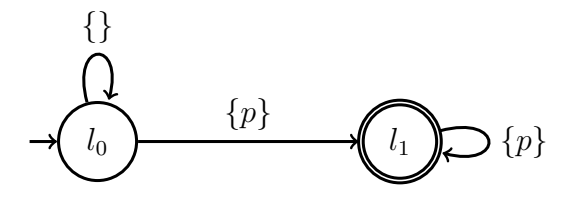

Demonstrate this mismatch, by giving a run which is accepted by the automaton and not by the LTL formula, or vice-versa.

#### Solution

The Büchi automaton rejects the following run, though it satisfies the LTL formula:  $\{p\}, \{\}, \{p\}, \{p\}, \{p\}, \{p\}, \ldots$ 

 $\left( \text{c} \right)$   $\left[ 2 \text{p} \right]$ 

Give an LTL formula that is satisfied exactly by accepted runs of the automaton from (b).

#### Solution

 $\neg p \mathcal{U} \Box p$ 

(d) [2p]

The Büchi automaton from (b) requires just a small modification to accept exactly those runs satisfying  $\Diamond \Box p$ . Give this modified automaton. Solution

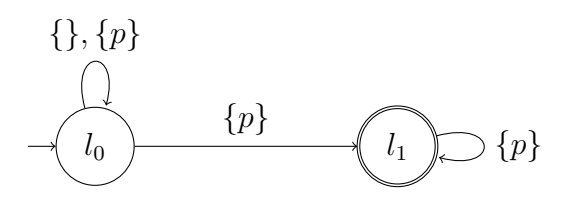

#### Assignment 4 (First-Order Sequent Calculus) (10p)

We work here in untyped first-order logic with the trivial type  $\top$ , which is omitted in the formulas below.

Let p denote a predicate of arity 2 and c, d be constant symbols. Prove that the following first-order logic formula is valid using the first-order sequent calculus. For each step name the rule you have applied and for the quantification rules also the side-conditions like substitution or introduction.

You are only allowed to use the calculus rules presented in the lectures.

Your task is to build a proof for the following sequent:

 $\forall x; \forall y; (p(x, y) \rightarrow \neg p(y, x)),$  $\forall x; \forall y; \forall z; ((p(x, y) \land p(y, z)) \rightarrow p(x, z)),$  $p(c, d) \Rightarrow$  $\forall z$ ;  $(p(d, z) \rightarrow \neg p(z, c))$ 

Hint: You may abbreviate formulas, but only if you clearly describe your abbreviations. Solution

- 1. apply all Right to succedent formula introduce new constant  $z_0$
- 2. instantiate transitivity formula in antecedent by successive application of 3 all rules instantiating with  $d, z_0, c$  subsequently
- 3. impRight on formula in succedent
- 4. notRight on formula in succedent
- 5. impLeft on formula in antecedent
- 6. two subgoals
	- (a) first subgoal: apply andRight on formula in succedent; the two created subgoal can be closed immediately by applications of the close rule
	- (b) second subgoal: instantiate antisymmetry formula by applying allLeft twice subsequently with  $d, c$ . Apply impleft: Two goals opened: first apply close rule, second: apply notLeft followed by close

```
Assignment 5 (Java Modeling Language) (12p)
```

```
Consider the class Hashtable:
public class Hashtable {
  private Object[] h;
  private int capacity;
  private int size = 0;
  Hashtable (int capacity) {
     h = new Object[capacity];this.capacity = capacity;
  }
  /*@ public normal_behavior
    @ requires val > 0;
    @ ensures \result >= 0 && \result =< capacity;
    @*/
  private int hash_function (int val) { ..... }
  public void add (Object obj, int key) {
     if (size < capacity) {
        int i = hash_function(key);if (h[i] == null) {
           h[i] = obj;size++;
        }
        else {
           while (h[i] != null){
                 if (i == capacity-1) \{i = 0;\} else \{i++;\}}
           h[i] = obj;size++;
        }
        return;
    } else
        throw new FullHashtableException();
  }
}
```
This class represents an open addressing hash table with linear probing as collision resolution. Within a hash table, objects are stored into a fixed array h. Besides, in order to have an easy way of checking whether or not the capacity of h is reached (i.e. the array h is full), a field size keeps track of the number of stored objects and a field capacity represents the total amount of objects that can be added to the hash table.

The method add, which is used to add objects to the hash table, first tries to put the corresponding object at the position of the computed hash code. However, if that index is occupied, then add searches upwards (modulo the array length) for the nearest following index which is free. A position is considered free if and only if it contains a null object.

Augment class Hashtable with JML specification stating the following:

- The size field is never negative, and always  $\leq$  capacity.
- The capacity should be the same value as h.length.
- The array h cannot be null.
- There should be space for at least one element in the hash table.
- The number of elements stored in array h (i.e., the number of array cells whose content is not  $null$ ) is size.
- If the size is strictly smaller than capacity, then all of the following must hold:
	- add terminates normally
	- add increases size by one
	- $-$  After add(obj, key), the object obj is stored in h at some index i.
- If the size has reached capacity, add will throw an FullHashtableException, and the state does not change.

In addition:

- Write assignable clauses where appropriate.
- Add JML modifiers where necessary.

#### Solution

```
public class Hashtable {
// Open addressing Hashtable with linear probing
// as collision resolution.
```

```
/*@ invariant h != null;
  @
```

```
@ invariant h.length == capacity;
  @
  @ invariant capacity > 0;
  @
  @ invariant size >= 0 && size <= capacity;
  @
  @ invariant
  @ (\sum int i; 0 \leq i && i < capacity && h[i] != null; 1) == size;
  @*/
 private /*@ spec_public nullable @*/ Object[] h;
 private /*@ spec_public @*/ int capacity;
 private /*@ spec_public @*/ int size = 0;
// Specifying the constructor was not required
/*@ public normal_behaviour
  @ ensures this.capacity == capacity;
  @ ensures size == 0;
  @ assignable h[*], capacity, size;
  @*/
 Hashtable (int capacity) {
     h = new Object[capacity];this.capacity = capacity;
  }
/*@ public normal_behaviour
  @ requires val > 0;
  @ ensures \result >= 0 && \result < capacity;
  @*/
 private /*@ pure @*/ int hash_function (int val) {
     .....
  }
// Add an element to the hashtable.
/*@ public normal_behaviour
  @ requires size < capacity && key > 0;
  @ ensures size == \odotld(size)+1;
  @ ensures (\exists int i; i>= 0 && i < capacity; h[i] == obj);
  @ assignable size, h[*];
  @
  @ also
  @
  @ public exceptional_behaviour
  @ requires size == capacity && key > 0;
  @ signals_only FullHashtableException;
  @ assignable \nothing;
```

```
@*/
 public void add (Object obj, int key) {
     if (size < capacity) {
        int i = hash_function(key);
        if (h[i] == null) {
          h[i] = obj;size++;
        }
        else {
           while (h[i] != null){
                 if (i == capacity-1) \{i = 0;\} else \{i++;\}}
          h[i] = obj;size++;
         }
         return;
   } else
         throw new FullHashtableException();
 }
}
```
#### Assignment 6 (Loop-Invariant)  $(4p)$

Consider the following Arrays class with utility methods for copying portions of **int** arrays from some source array src to some destination array dest. The top level method  $arrayCopy$  is capable of copying data even within the same array (when  $src ==$ dest) in which case the data is first copied from the source region to a temporary array and then from the temporary array to the destination region. This way data corruption is avoided when the two regions overlap. The private helper method arrayCopyHelper works under the assumption that the provided arrays are non-null and different by reference, and that all other data (offsets and number of elements to be copied) is welldefined. This is reflected in the method's precondition. Note that the postcondition specification for arrayCopyHelper does not use the **\old** operator, because the source array will never be overwritten by this method. This is not the case for the top-level method arrayCopy, where the src array may change after the method is finished (when  $src == dest)$ .

```
public class Arrays {
```

```
private static /*@ spec_public @*/ IllegalArgumentException iae =
 new IllegalArgumentException();
/*@ public normal_behavior
  @ requires numElems >= 0;
  @ requires src != null && dest != null;
  @ requires srcOffset \ge 0 && destOffset >= 0;
  @ requires srcOffset + numElems <= src.length;
  @ requires destOffset + numElems <= dest.length;
  @ ensures (\forall int i; i >= 0 && i < numElems;
  @ dest[dest0ffset + i] == \old(src[src0ffset + i]));
  @ assignable dest[*];
  @
  @ also
  @
  @ public exceptional_behavior
  @ requires src == null || dest == null || numElems < 0 ||
  @ srcOffset < 0 || destOffset < 0 ||
  @ srcOffset + numElems > src.length ||
  @ destOffset + numElems > dest.length;
  @ signals_only IllegalArgumentException;
  @ assignable \nothing;
  @*/
public void arrayCopy(/*@ nullable @*/ int[] src, int srcOffset,
                     /*@ nullable @*/ int[] dest, int destOffset,
                     int numElems) throws IllegalArgumentException {
  if(src == null || dest == null || numElements < 0 ||srcOffset < 0 || destOffset < 0 ||
    srcOffset + numElems > src.length ||
    destOffset + numElems > dest.length) {
    throw iae;
  }
```

```
if(src == dest) {
      int[] temp = new int[numElems];
      arrayCopyHelper(src, srcOffset, temp, 0, numElems);
      arrayCopyHelper(temp, 0, dest, destOffset, numElems);
    } else {
      arrayCopyHelper(src, srcOffset, dest, destOffset, numElems);
   }
 }
  /*@
    @ public normal_behavior
    @ requires numElems >= 0;
   @ requires src != dest;
    @ requires srcOffset >= 0 && destOffset >= 0;
    @ requires srcOffset + numElems <= src.length;
    @ requires destOffset + numElems <= dest.length;
    @ ensures (\forall int i; i >= 0 && i < numElems;
    @ dest[dest0ffset + i] == src[src0ffset + i];
    @ assignable dest[*];
    @*/
 private void arrayCopyHelper(int[] src, int srcOffset,
                              int[] dest, int destOffset,
                               int numElems) {
    int i = 0;
    while(i < numElems) {
     dest[dest0ffset + i] = src[src0ffset + i];i++;
   }
 }
}
```
Assignments:

• Provide a strong enough loop invariant, variant (**decreases** clause), and assignable clause for the loop in the arrayCopyHelper method, so that the postcondition of this method is provable.

Solution  $4pt$ 

```
/*@ loop_invariant i >= 0 && i <= numElems &&
 \mathbb{Q} (\forall int j; j >= 0 && j < i;
 @ dest[destOffset + j] == src[srcOffset + j]);
 @ decreases numElems - i;
 @ assignable i, dest[*];
 @*/
```
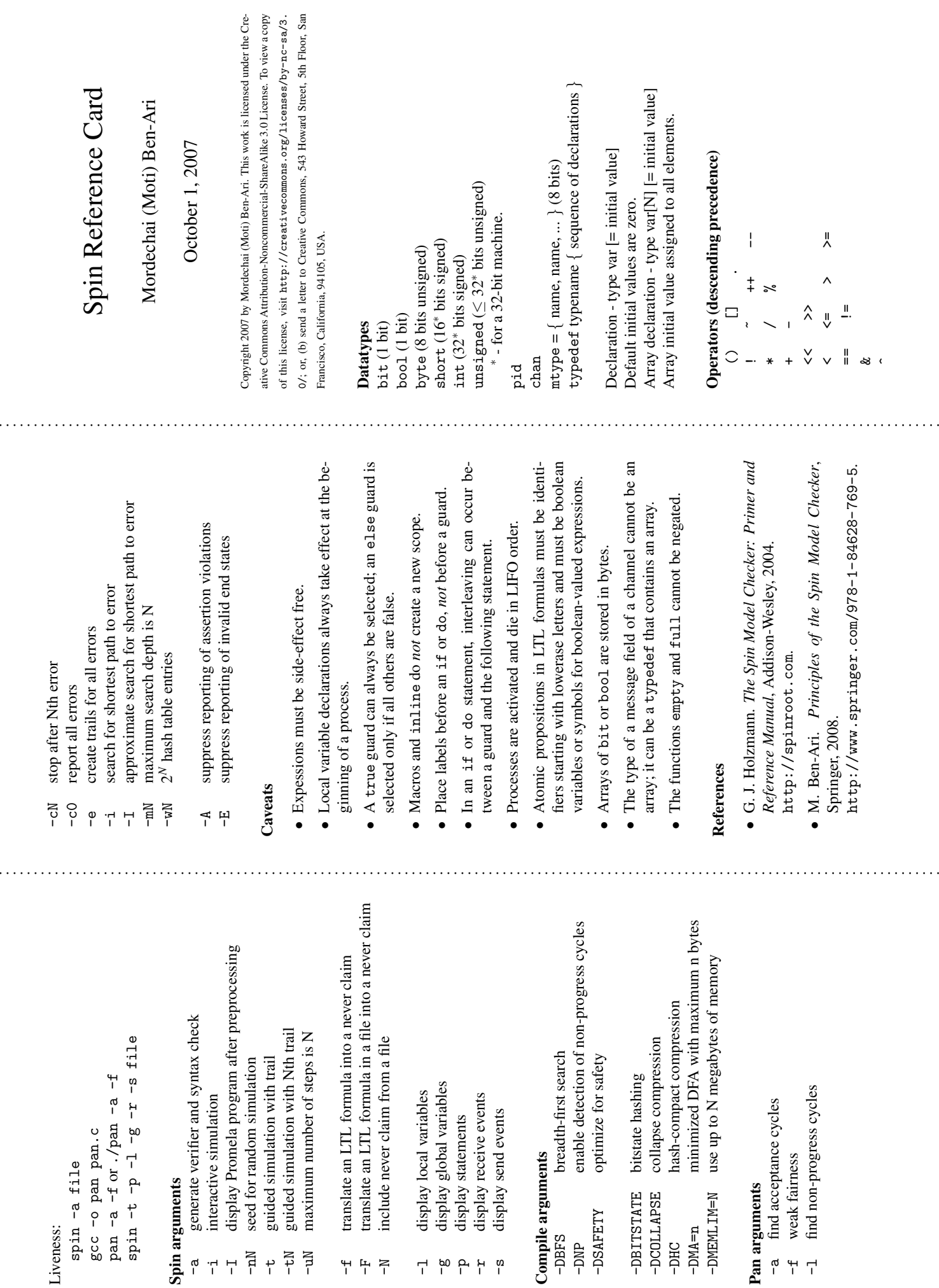

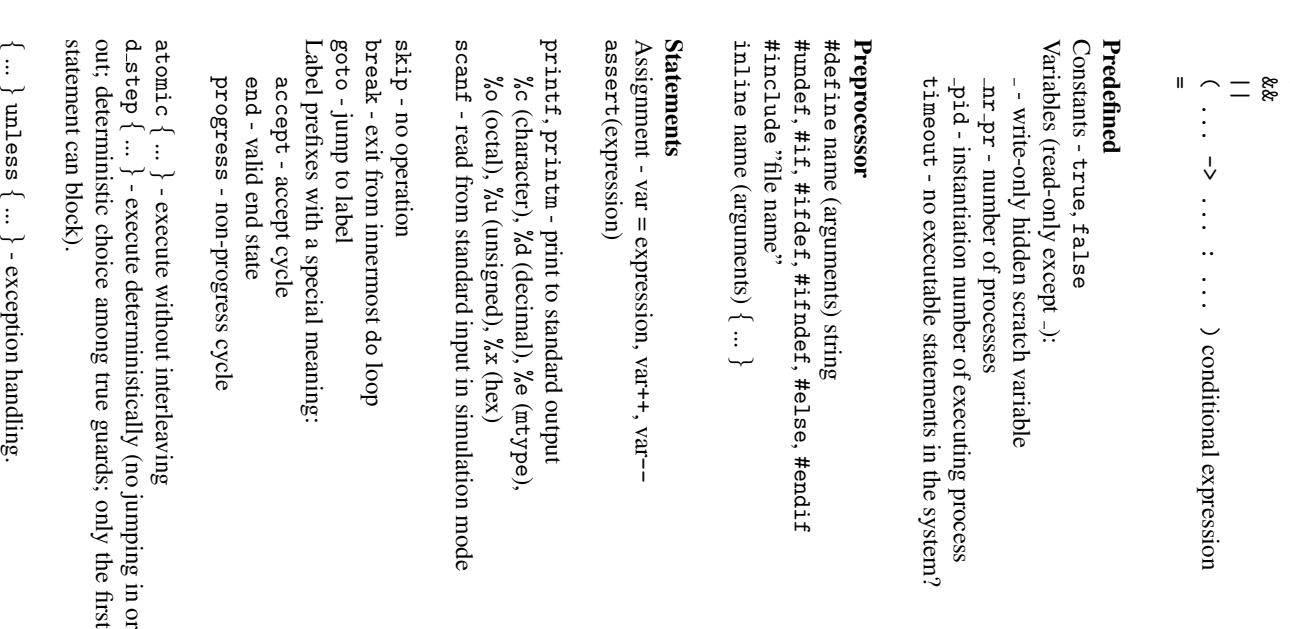

. . . . . . . . . . . . . . . . . . . . . . . . . . . . . . . . . . . . . . . . . . . . . . . . . . . . . . . . . . . . . . . . . . . . . . . . . . . . . . . . . . . . . . . . . . . . . . . . . . . . . . . . . . . . . . . . . . . . . . . . . . . . . . . . . . . . . . .

# GuardedGuarded commands commands

 $\overline{\phantom{0}}$ 

if :: guard -> statements :: ... fi do :: guard -> statements :: ... p<br>D else guard executedif all others are false.

### Processes Processes

Declaration proctype procname(parameters)  ${\widehat{\colon}}$ Activate with prefixes - active or active $\Xi$ Explicit process activation - run procname(arguments) Initial process -  $\text{init } \{ ... \}$ Declaration suffixes: priority - set simulationpriority

# **Channels** Channels

provided

(e) -

executable

only if expression e is true

chan  $ch = [ca$  pacity  $]$  of  $\{ type, type, \ldots \}$ 

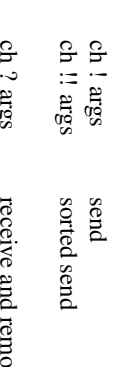

ch ? argsremove if *first* message matches ch ?? args receive and remove $\Xi$ *any* message matches ch ? <args> receive if *first* message matches ch ?? <args> receive if *any* message matches ch ? [args] $\bar{\rm e}$ *first* message (side-effect free) ch ?? [args]  $\bar{\rm e}$ *any* message (side-effectfree)

Matching in a receive statement:constants and mtype the message; symbols must match; variables are assigned the values in eval(expression) forces a match with the current value of the expression.

len (ch) - number of messages in a channel empty(ch) / nempty(ch) - is channel empty / not empty? full(ch) / nfull(ch) - is channel full / not full?

# Channel use assertions:

 $\boldsymbol{\ddot{\mathrm{x}}}$ ch - channel ch is receive-only in this process  $\stackrel{\mathtt{x}}{\phantom{}_{\mathtt{x}}}$ ch - channel ch is send-only in this process

# Temporal logic

- . <u>. . .</u>
- not and  $\stackrel{\tt \#}{=}$
- or  $\frac{1}{\sqrt{2}}$
- implies  $\hat{\cdot}$ equivalent to
- $\Box$
- always  $\Diamond$ eventually
- $\Join$ next
- $\mathbf 1$ strong until
- $\prec$ dual of U defined as  $pVq \leftrightarrow$  !(! $pU1q$ )

# Remote references

Test the control state or the value of a variable: process-name process-name @ label-name label-name proctype-name [ expression ] @ label-name proctype-name [ expression ] : label-name process-name : label-name

# Never claim

. . . . . . . . . . . . . . . . . . . . . . . . . . . . . . . . . . . . . . . . . . . . . . . . . . . . . . . . . . . . . . . . . . . . . . . . . . . . . . . . . . . . . . . . . . . . . . . . . . . . . . . . . . . . . . . . . . . . . . . . . . . . . . . . . . . . . . .

never { ... }. Predefinedconstructs that can only appear in a never claim: last - last process to execute enabled(p) - is process enabled? ᇦ<br>모 - true if no process is at a progress label ನ value(p) - current control state of process remote references See also trace and notrace.

# hidden Variabledeclarationprefixes

- hide this variable from the system state local - a global variable is accessed only by one process show - track variable in Xspin message sequencecharts

## **Verification** Verification

Safety: pan ec<br>cc -DSAFETY -o pan pan.c spin -a file or ./pan spin -t -p -l -g -r -s file